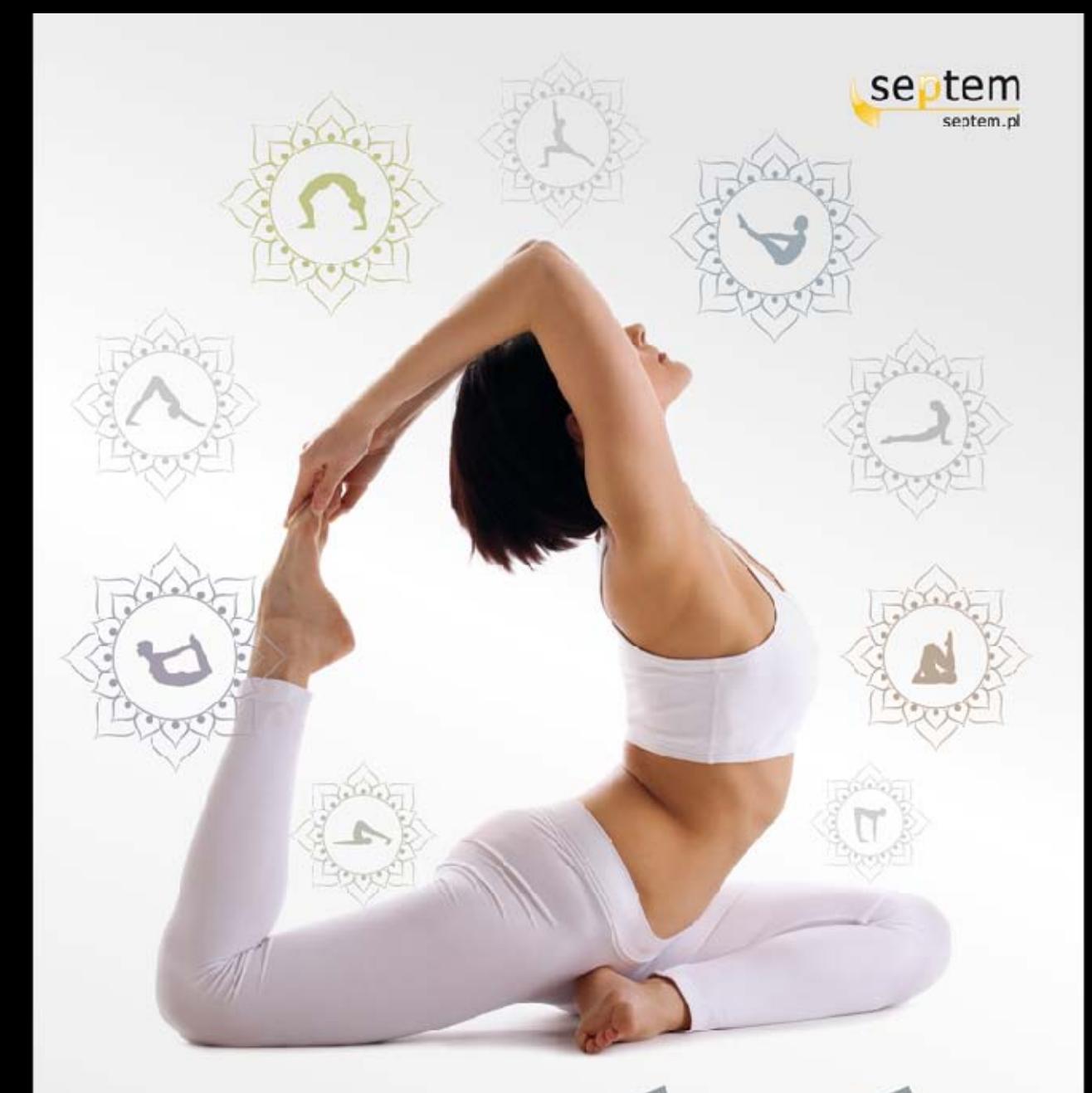

# w sercu T.K.V. Desikachar

ćwiczenia dla ciała i ducha

#### Tytuł oryginału: *The Heart of Yoga: Developing a PersonalPractice*

Tłumaczenie: Krzysztof Krzyżanowski Projekt okładki: workshop44.eu

ISBN: 978-83-246-5166-5

Copyright © 1995 T. K. V. Desikachar

All rights reserved. No part of this book may be reproduced or utilized in any form or by any means, electronic or mechanical, including photocopying, recording, or by any information storage and retrieval system, without permission in writing from the publisher.

Polish edition copyright © 2013 by Helion S.A. All rights reserved.

Wszelkie prawa zastrzeżone. Nieautoryzowane rozpowszechnianie całości lub fragmentu niniejszej publikacji w jakiejkolwiek postaci jest zabronione. Wykonywanie kopii metodą kserograficzną, fotograiczną, a także kopiowanie książki na nośniku ilmowym, magnetycznym lub innym powoduje naruszenie praw autorskich niniejszej publikacji.

Wszystkie znaki występujące w tekście są zastrzeżonymi znakami irmowymi bądź towarowymi ich właścicieli.

Autor oraz Wydawnictwo HELION dołożyli wszelkich starań, by zawarte w tej książce informacje były kompletne i rzetelne. Nie biorą jednak żadnej odpowiedzialności ani za ich wykorzystanie, ani za związane z tym ewentualne naruszenie praw patentowych lub autorskich. Autor oraz Wydawnictwo HELION nie ponoszą również żadnej odpowiedzialności za ewentualne szkody wynikłe z wykorzystania informacji zawartych w książce.

Materiały graficzne na okładce zostały wykorzystane za zgodą Shutterstock.

Drogi Czytelniku! Jeżeli chcesz ocenić tę książkę, zajrzyj pod adres *http://septem.pl/user/opinie/wserjo* Możesz tam wpisać swoje uwagi, spostrzeżenia, recenzję.

Wydawnictwo HELION ul. Kościuszki 1c, 44-100 GLIWICE tel. 32 231 22 19, 32 230 98 63 e-mail: *septem@septem.pl* WWW: *http://septem.pl* (księgarnia internetowa, katalog książek)

Printed in Poland.

[• Kup książkę](http://septem.pl/page354U~rf/wserjo)

- 
- Oceń książkę • Oceń książkę
- [Księgarnia internetowa](http://helion.pl/page354U~r/E37AT)<br>• Lubię to! » Nasza społeczność
- Lubię to! » Nasza społeczność

## SPIS TREŚCI

--------

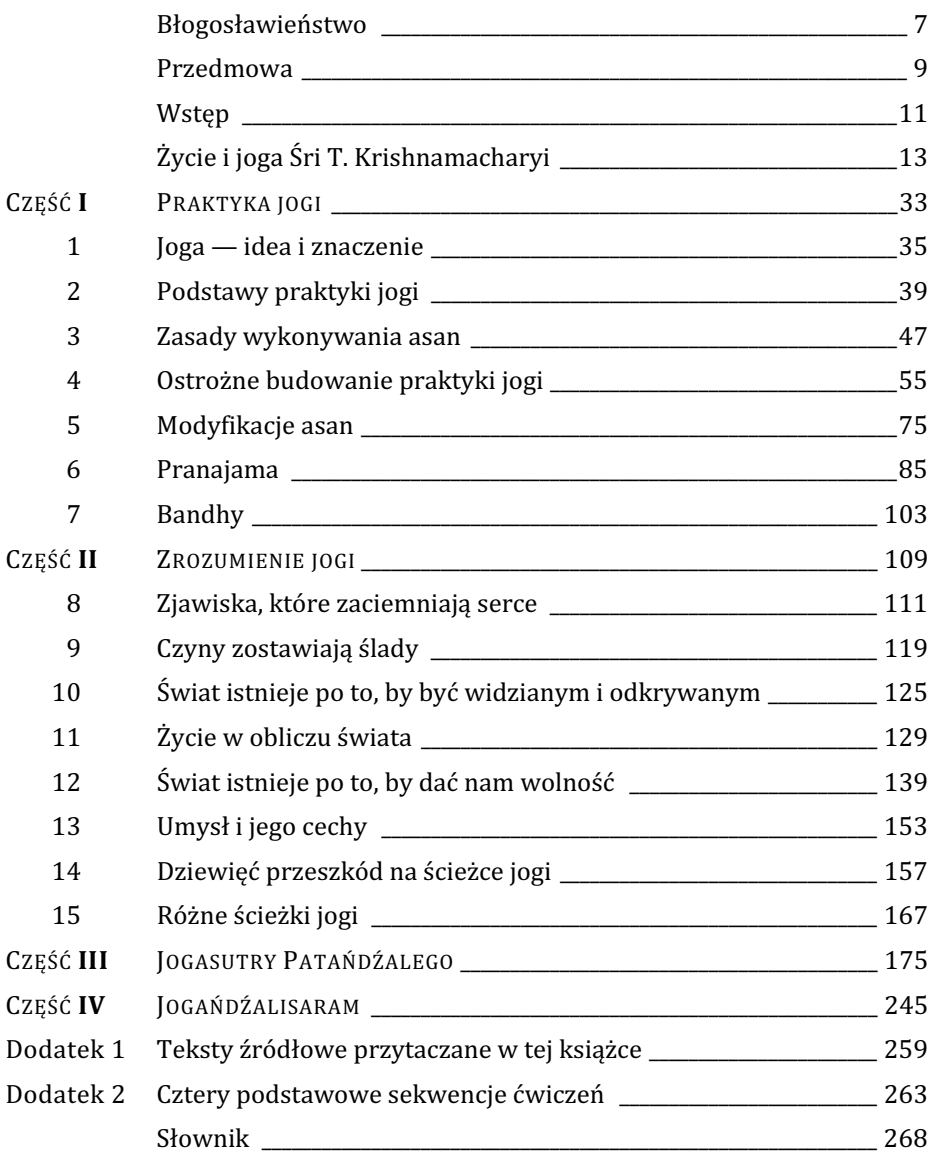

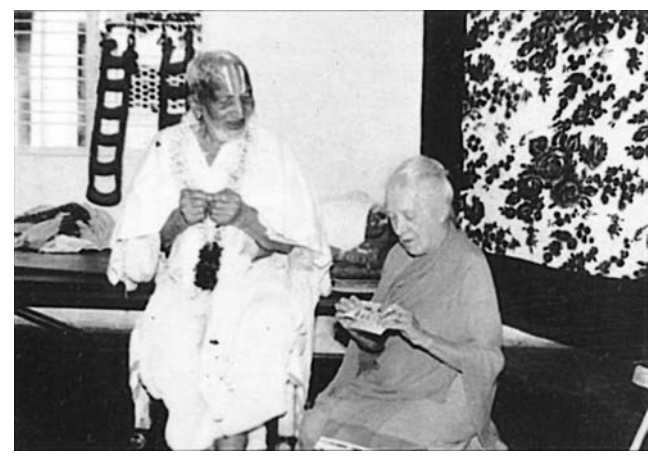

*Krishnamacharya-podczas-swoich-setnych-urodzin;-towarzyszy-mu-Indra-Devi*

## OSTROŻNE BUDOWANIE PRAKTYKI JOGI

jaki sposób możemy dostrzec obecność sthiry i sukhi - elementów stałej czujności oraz poczucia lekkości i komfortu, a więc czynników niezbędnych do skutecznego praktykowania jogi? Aby zilustrować ideę *sthirasukhi*, *Jogasutry* odwołują się do pięknej wizji pochodzącej z indyjskiej mitologii. Historia ta ukazuje nam unoszącego się na powierzchni oceanu króla węży Anantę. Jego długie ciało zwinięte jest w wygodne łoże, na którym spoczywa bóg Wisznu. Tysiące głów węża wyciąga się w górę, tworząc nad Wisznu coś przypominającego parasol ochronny, a na szczycie tego baldachimu spoczywa nasza Ziemia.

Ciało węża jest wystarczająco miękkie i delikatne (sukha), aby służyć jako łoże dla bóstwa - a jednocześnie jest odpowiednio pewne i solidne (sthira), dzięki czemu może podpierać całą Ziemię. Powinniśmy próbować włączyć takie właśnie elementy delikatności i stałości do naszej praktyki wykonywania asan, zachowując równocześnie pewność, iż rozwijanie tych cech kosztuje nas coraz mniej wysiłku.

Aby osiągnąć *sthirę i sukhę*, nasza praktyka jogi musi być rozsądna i dobrze zorganizowana. Podobnie jak we wszystkich innych sytuacjach spotykanych w życiu, w przypadku ćwiczenia asan mamy do czynienia z jakimś punktem wyjściowym. W tej konkretnej sytuacji ów stan początkowy to kondycja naszej istoty w danej chwili. Właśnie dlatego wiedza o całym naszym organizmie jest bardzo przydatna — pozwala nam ona posuwać się krok po kroku naprzód i rozwijać nasze działania w sposób dostosowany do naszych możliwości.

Rozwój praktyki jogi według koncepcji przedstawionych w *Jogasutrach* to działanie określane jako winjasa krama. Krama oznacza "krok", njasa — "umieścić", natomiast przedrostek wi-tłumaczy się jako "w specjalny sposób". Idea winjasy kramy polega na tym, iż nie wystarcza po prostu wykonać krok — powinien on skierować nas we właściwym kierunku i być zrealizowany w odpowiedni sposób.

Winjasa krama odpowiada zatem prawidłowo zorganizowanej ścieżce praktyki jogi. Tworzenie podzielonego na stopnie i logicznego ciągu działań jest podstawową ideą w jodze i ważne, by korzystać z tej koncepcji bez względu na to, czy mówimy o ćwiczeniu asan, o pranajamie, czy też jeszcze innych zagadnieniach. Zaczynamy naszą praktykę w miejscu, w którym się znajdujemy, i zmierzamy w kierunku konkretnego celu. Następnie wybieramy działania, które będa nas prowadzić ku realizacji tego zamiaru, a później stopniowo wprowadzą nas z powrotem w normalne życie. Pamiętajmy jednak, iż codzienne ćwiczenie sprawia, iż nie wracamy w miejsce, w którym znajdowaliśmy się na początku. Pod wpływem praktyki ulegamy zmianom.

Słynny jogin Vamana, żyjący w dawnych czasach, miał kiedyś powiedzieć, iż bez winjasy nie można osiągnąć mistrzostwa w wykonywaniu asan. Idea winjasa kramy jest pożyteczna nie tylko jako wytyczna dotycząca naszej praktyki jogi, ale również jako wskazówka obejmująca codzienne życie.

Aby dostrzec sthirę i sukhę w wykonywanych asanach, należy najpierw dowiedzieć się, w jaki sposób przygotować ciało, umysł oraz uwagę do takich działań. Należy także rozważyć, czy dana pozycja niesie ze sobą bezpośrednie lub długoterminowe ryzyko powstania jakichś problemów — a w obliczu takiego zagrożenia poszukać ćwiczeń mających na celu przywrócenie równowagi oddechu i ciała.

### Kontrpozycje

Joga uczy nas, iż każde działanie ma dwa rezultaty — pozytywny i negatywny. To właśnie z tego powodu tak ważne jest, by w świadomy sposób zwracać uwagę na nasze działania. Musimy być w stanie odróżnić efekty pozytywne od tych niepożądanych, tak aby móc wzmocnić te pierwsze i próbować zneutralizować te drugie. W przypadku wykonywania *asan* używamy różnych pozycji, których zadaniem jest zrównoważenie ewentualnych negatywnych efektów niektórych szczególnie forsownych ćwiczeń. Takie neutralizujące układy noszą nazwę kontrpozycji lub *pratikrijasan*<sup>1</sup>.

Zajmijmy się na przykład staniem na głowie. Wiele osób twierdzi, iż nie byłoby w stanie dotrwać do końca dnia, gdyby nie wykonywanie tego właśnie ćwiczenia - znanego też pod nazwą śirsasany. Dziesięć minut stania na głowie to pierwsza rzecz, jaką robią rano, bądź też ostatnia wieczorna czynność przed pójściem spać — i czują się z tym bardzo dobrze. Nie przygotowują się w żaden sposób do wykonania asany — po prostu stają na głowie, po czym przerywają tę czynność. To, czego często nie zauważają przez długi okres, to negatywne skutki skrywane przez tę pozycję. Chociaż stanie na głowie ma korzystne działanie dzięki odwróceniu tradycyjnych rezultatów działania grawitacji na nasz organizm, przenosi także cały ciężar ludzkiego ciała na szyję. Ten wąski element przystosowany jest do utrzymywania samej tylko głowy, tymczasem w takiej sytuacji spoczywa na nim cała nasza masa. Z tego właśnie powodu tak ważne jest, aby po wykonywaniu stania na głowie zneutralizować ewentualne negatywne skutki tej asany, stosując odpowiednie ćwiczenia przywracające równowagę. Jeśli nie będziemy tego robić, możemy zacząć odczuwać zawroty głowy, szyja może stać się po jakimś czasie chronicznie spięta (lub co gorsza — sztywna). Co więcej, kręgi szyjne mogą ulec uszkodzeniom lub przemieszczeniom, uciskając tym samym znajdujące się wewnątrz nich nerwy, co może prowadzić do przytłaczającego bólu. Niestety, coś takiego zdarza się całkiem często tym, którzy zaniedbują używanie kontrpozycji mających na celu zrównoważenie efektów stania na głowie.

Nieustannie uzmysławiam sobie, jak wiele szkód może wywołać tego rodzaju działanie. Właściwe praktykowanie asan nie ogranicza się jedynie do posuwania się krok po kroku w stronę jakiegoś celu. Musimy również wrócić do stanu, w którym jesteśmy w stanie podjąć nasze codzienne działania, nie odczuwając przy tym żadnych bolesnych skutków naszej praktyki.

Poruszając zagadnienie kontrpozycji, przypomniałem sobie interesującą historię. Mam dwóch braci, a kiedy byliśmy dziećmi, w naszym ogrodzie rosła niezwykle wysoka palma kokosowa. Mój starszy brat zwykł powtarzać naszej dwójce, iż wie, w jaki sposób należy wspinać się na tak

<sup>&</sup>lt;sup>1</sup> Prati oznacza "przeciw", natomiast kr tłumaczy się jako "robić".

wysokie drzewa - rzuciliśmy mu więc wyzwanie, by pokazał nam tę sztukę. Do dziś pamiętam, jak się z niego nabijaliśmy, podśpiewując "wspinaj się, wspinaj się". Koniec końców, wszedł na to drzewo. Wdrapanie się na górę było względnie proste — kiedy jednak chciał zejść, nie wiedział, jak dokonać tego w taki sposób, żeby nie spaść. W pobliżu nie było nikogo, kto mógłby mu pomóc, tak więc utknął na tym drzewie na dłuższą chwilę.

Podobnie przedstawia się nasze ćwiczenie asan. Nie wystarczy wejść na drzewo — trzeba także umieć z niego zejść. Kiedy wykonujemy stanie na głowie, powinniśmy być w stanie bez problemów powrócić do normalnej pozycji. Ważne, by dla zrównoważenia tej asany wykonywać kontrpozycję taką jak świeca (sarwangasana), co pozwoli zmniejszyć nacisk wywierany na szyję.

Dla każdej pozycji można znaleźć rozmaite kontrpozycje, w zależności od tego, gdzie pojawia się napięcie. Kiedy tylko po wykonaniu asany czujemy nadmierne spięcie w jakiejś części ciała, musimy próbować zrównoważyć je przy pomocy pratikrijasany — a więc najprostszego działania, które zneutralizuje wspomniane zjawisko. Kontrpozycją dla głębokiego skłonu w przód jest łagodne wygięcie do tyłu. Intensywne wygięcie w tył równoważymy dla odmiany przy pomocy prostego pochylenia się do przodu. Celem stosowania pratikrijasan jest powrót ciała do jego normalnego stanu i upewnienie się, iż nie wnosimy żadnego napięcia do kolejnej pozycji czy też do codziennego życia.

Przestrzeganie zasady dwojakich skutków i ułożona pod takim kątem sekwencja asan wykonywanych w trakcie jednej sesji to jedna z metod, by wprowadzić w życie zasadę winjasa kramy. Związana z tą ideą nieustanna czujność powinna być również częścią wykonywania każdej pojedynczej asany, a w miarę upływu czasu także elementem rozwoju naszej praktyki.

#### Układanie sesji

Przyjrzyjmy się teraz, jak można ułożyć kolejne pozycje tworzące pojedynczą sesję. Sposób, w jaki będziemy ją rozwijać, zależny jest od naszych bezpośrednich potrzeb, celów długoterminowych, a także działań, które mają nastąpić po zakończeniu takiej porcji ćwiczeń. Zestaw pozycji przygotowujących ciało do gry w tenisa będzie się różnił od tego, który ma pomóc komuś zachować czujność w sytuacji wystawiającej na próbę nasz intelekt. Jeszcze inaczej będą wyglądały ćwiczenia mające na celu pomóc osobie cierpiącej na chroniczną bezsenność zrelaksować się przed pójściem spać.

Liczba asan jest ogromna, podobnie zdaje się zresztą wyglądać sytuacja na rynku książek, które je opisują. W jaki sposób zacząć wybieranie pozycji, które włączymy w nasz zestaw ćwiczeń? Lista możliwych do wykonania asan jest nieograniczona - zanim dotrzemy do granic potencjału naszego ciała, jego niezwykła elastyczność zapewni nam niemal nieskończoną liczbę rozwiązań. To osoba wykonująca ćwiczenia musi zdecydować, czy w świetle jej stylu życia i założonych celów lepiej jest ćwiczyć wiele asan, czy może jedynie nieliczne. Trzeba też ustalić, które z nich faktycznie warte są zachodu. Różnym osobom będą odpowiadać odmienne pozycje. Spore grono adeptów ma tak usztywnione nogi, że koniecznością będzie wykonywanie wielu asan stojących. Jeśli spojrzymy na przeciwny biegun, chociażby na tancerzy z elastycznymi i dobrze rozwiniętymi kończynami dolnymi, ich gibkość sprawi, iż z perspektywy tych osób nie będzie sensu wkładać zbyt wielkiego wysiłku w tego typu pozycje. Istnieje bardzo wiele asan, nie musimy jednak wykonywać ich wszystkich. O wiele ważniejsze jest to, by znaleźć kierunek, w jakim ma podążać nasza praktyka, i ułożyć ciąg pozycji, który spełni nasze potrzeby

i pozwoli nam odkryć wszystko to, co należy odnaleźć w wykonywaniu asan. W przypadku dokonywania tego typu wyborów nauczyciel stanowi ważne źródło informacji.

Punkt wyjściowy dla naszych działań będzie zmieniać się każdego dnia. Na początku wdrożenie takiej idei może być trudne, ale im bardziej zaawansowana będzie nasza praktyka autentycznej jogi, tym lepiej będziemy rozumieć, w jaki sposób obserwować samego siebie i jak za każdym razem znajdować nasz własny punkt startowy. Miejsce, z którego rozpoczynamy działania, nieustannie się zmienia. Powiedzmy, że wczoraj nadwyrężyłem kolano i z tego powodu dziś rano nie mogę usiąść ze skrzyżowanymi nogami. W takiej sytuacji będę wykonywać ćwiczenia, które pozwolą mi rozluźnić bolącą część ciała. Sprawdzenie naszej kondycji przed rozpoczęciem ćwiczeń i powtarzanie tego zabiegu w trakcie ich trwania to niezwykle istotny czynnik. Jeżeli stojąc, wykonamy skłon w przód, bez problemu możemy sprawdzić, czy nasze plecy i mięśnie nóg są sztywne. Tego typu rzeczy łatwo zauważyć, jeśli tylko zwracamy uwagę na sygnały wysyłane przez nasze ciało. Kiedy zaczniemy obserwować je w taki sposób i będziemy prawidłowo ustalać punkt wyjścia, nasza praktyka będzie mogła rozwijać się tak, by zapewnić nam maksimum korzyści.

Przy ustalaniu metody rozpoczynania sesji warto trzymać się kilku konkretnych zasad. Przed wykonaniem asany upewnijmy się, iż nasze ciało jest na to gotowe. Jeżeli na przykład spróbujemy rano na rozpoczęcie dnia wykonać siad skrzyżny, nie zwracając uwagi na stan naszego ciała i nie przygotowując odpowiednio nóg, możemy łatwo sprowokować uszkodzenia kolan. Łagodna rozgrzewka wprowadzi ciało w stan gotowości. Rozpoczynanie ćwiczeń od wygięć do tyłu lub skrętów również nie jest dobrym pomysłem. Naszą sesję powinniśmy zaczynać od najprostszych pozycji — asan, przy których pochylamy nasze ciało w naturalny sposób do przodu, bądź takich, podczas których podnosimy ramiona lub nogi. Wykonując na początku najłatwiejsze ćwiczenia, możemy stopniowo próbować zwiększać poziom trudności.

Rysunek 6 przedstawia niektóre asany, od których możemy zaczynać naszą sesję. Wśród tych propozycji znajduje się tadasana (pozycja góry), uttanasana (skłon w przód), apanasana (przyciągnięcie obu nóg) oraz wyprostowany wariant wadźrasany (pozycji pioruna). Na rysunku 7 widzimy z kolei pozycje, których nie powinniśmy umieszczać na początku sesji — a więc śirsasana (stanie na głowie), trikonasana (pozycja trójkąta), dhanurasana (pozycja łuku) oraz halasana (pozycja pługu).

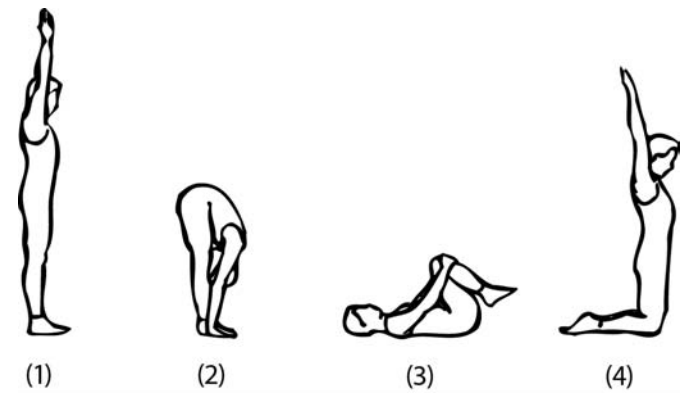

Rysunek 6. Asany, od których można zaczynać ćwiczenia: pozycja góry (1), skłon do przodu (2), apanasana (3), wariant pozycji pioruna (4)

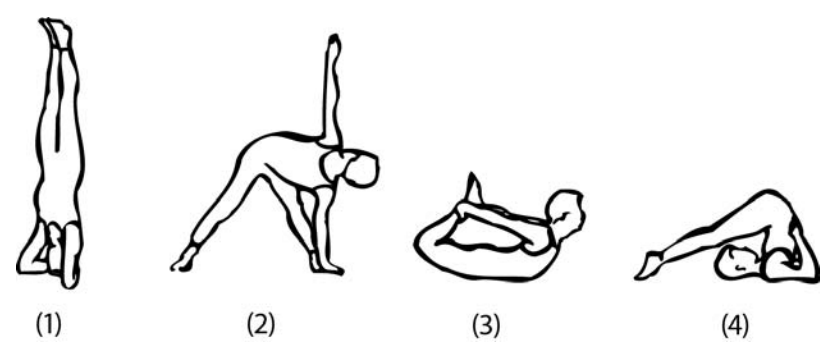

Rysunek 7. Asany, które są zbyt wymagające, by wykonywać je na początku sesji: stanie na głowie (1), pozycja trójkąta (2), pozycja łuku (3) oraz pług (4)

Asany można wykonywać na dwa sposoby. Ćwiczenie realizowane w sposób dynamiczny polega na powtarzaniu wejścia w daną pozycję i wyjścia z niej w rytmie odpowiadającym naszemu oddychaniu. W przypadku metody statycznej przybieramy daną pozę i kończymy ją tak samo jak przy działaniach dynamicznych, jednakże zamiast pozostawania w nieustającym ruchu, utrzymujemy daną asanę przez określoną liczbę oddechów. W tym czasie skupiamy naszą uwagę na oddychaniu lub konkretnych częściach naszego ciała (ewentualnie na obydwu tych czynnikach — to zależy już od celu, w jakim wykonujemy daną pozycję). Ćwiczenie w sposób dynamiczny pozwala naszemu ciału przyzwyczaić się do asany w sposób łagodny i stopniowy. Z tego powodu lepiej jest rozpoczynać wykonywanie danej pozycji od takiej właśnie metody, a dopiero później próbować utrzymać ją statycznie.

Dynamiczne ćwiczenie asan niesie ze sobą wiele innych korzyści. Weźmy na przykład pozycje, które stwarzają początkującym duże problemy, o ile mają być utrzymane w sposób statyczny przez dłuższy czas. Również osoby zaawansowane często wpadają w pułapkę nawyku skupiania uwagi na utrzymaniu pozycji przy jej statycznym wykonywaniu, zamiast naprawdę pracować nad daną *asang* i odkrywać jej możliwości. Ćwiczenie w sposób dynamiczny daje nam większe możliwości w dziedzinie kierowania oddechu w konkretne partie ciała i zwiększa intensywność uzyskiwanych efektów. Wykonywanie asany w ten sposób nie tylko ułatwia nam przygotowanie się do trudnych pozycji statycznych, ale także intensyfikuje dane ćwiczenie lub nadaje mu szczególny kierunek. Ze względu na te właściwości działania dynamiczne powinny stanowić podstawową część każdej sesji jogi — zarówno w przypadku osoby początkującej, jak i tej bardziej zaawansowanej.

Rysunki 8 oraz 9 pokazują, w jaki sposób realizować dynamiczne sekwencje. Na ilustracji numer 8 paścimottanasana (skłon w przód na siedząco) jest wykonywana w sposób nieprzerwany, a adept płynnie porusza się pomiędzy dwoma przedstawionymi etapami, powtarzając kilkakrotnie ten ciąg ruchów w rytmie oddechu. Jeśli chcemy ćwiczyć skłon w przód realizowany statycznie i utrzymać tę pozycję przez jakiś czas, wykonując serię wdechów i wydechów, ma to sens tylko po opisanym powyżej dynamicznym przygotowaniu ciała. Wraz z upływem czasu będziemy mogli stopniowo wydłużać liczbę oddechów wykonywanych w trakcie statycznego wykonywania asany.

Sekwencja zaprezentowana na rysunku numer 9 jest bardziej forsowna. Ćwicząc w ten sposób parswa uttanasanę (wariant skłonu w przód na stojąco), wykonujemy wdech, przechodząc

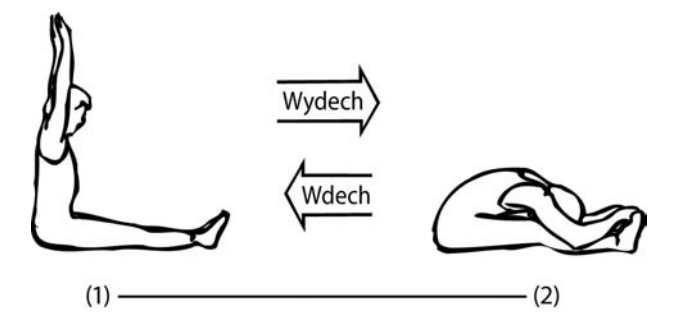

Rysunek 8. Wykonywanie w sposób dynamiczny skłonu w przód na siedząco

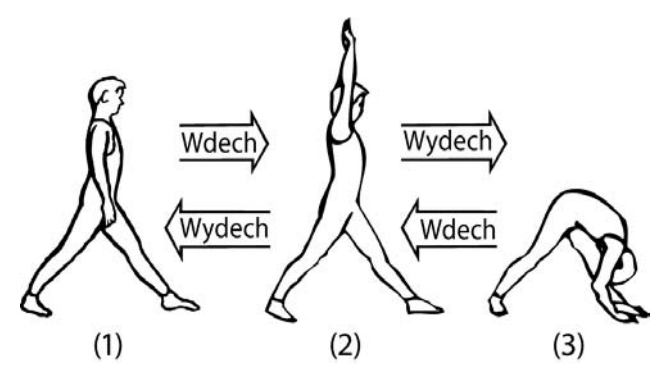

Rysunek 9. Dynamiczne wykonywanie parswa uttanasany

od etapu pierwszego do drugiego, po czym wydychamy powietrze, zmierzając do kroku trzeciego. Cofając się do etapu drugiego, nabieramy powietrze, po czym wypuszczając je, wracamy do pozycji trzeciej i kilkakrotnie powtarzamy tę sekwencję  $(3-2-3-2)$ . Na koniec wracamy do pozycji wyjściowej, wykonując wydech. Przejście przez całą sekwencję  $(1 - 2 - 3 -$ 2 - 1) w trakcie każdego cyklu to mniej męcząca metoda dynamicznego ćwiczenia tej asany.

Liczba repetycji wykonywanych podczas ćwiczenia metodą dynamiczną zależy od naszych indywidualnych potrzeb. W przypadku powtarzania w ten sposób skłonu w przód na stojąco możemy poczuć zmęczenie nóg lub wyraźne obciążenie pleców. Takie symptomy stanowią sygnał, iż wykroczyliśmy poza nasze możliwości — pojawiają się one jednak zbyt późno, by móc traktować je jako informację o zbliżaniu się do naszych ograniczeń. Takich danych dostarcza nam nasz oddech, przekazując odpowiednio wcześnie, iż posuwamy się zbyt daleko. Jak już wcześniej wspominałem, dopóki jesteśmy w stanie spokojnie podążać za naszym oddechem, znajdujemy się w granicach naszych możliwości fizycznych. W chwili, w której musimy wykonać oddech w sposób gwałtowny i nie potrafimy utrzymać delikatnego, równomiernego dźwieku towarzyszącego oddychaniu, należy przerwać wykonywanie danej sekwencji. (Pamiętajmy, że w przypadku pozycji asymetrycznych powinniśmy wykonać identyczną liczbę oddechów na każdą stronę, więc planując moment zakończenia ćwiczenia, bierzmy tę kwestię pod uwagę). Stopniowo będziemy budować wytrzymałość pozwalającą na zwiększanie liczby powtórzeń dla każdej asany.

Jeśli statyczne utrzymywanie danej pozycji ma stanowić element dłuższego ciągu, dobrym rozwiązaniem będzie wcześniejsze ćwiczenie jej w sposób dynamiczny. Jeżeli konkretna asana

#### Kup książkę

stała się naszym długoterminowym celem, najszybciej dotrzemy doń, wykonując jej dynamiczne warianty. Kontrpozycje również powinno ćwiczyć się "w ruchu", aby zmniejszyć ryzyko powstawania w ciele nowych obszarów napięcia.

#### Przykłady właściwych kontrpozycji

Kilka najbliższych akapitów ma za zadanie pokazać, w jaki sposób w praktyce jogi używamy zasady równoważenia efektów przy pomocy kontrpozycji.

Jak już wcześniej wspominałem, takie działania będą konieczne, aby przeciwdziałać efektom stania na głowie (tę sytuację przedstawia rysunek 10). Ponieważ *śirsasana* gromadzi dużo napięcia w okolicach krzyża, osoby mające słabe plecy będą zapewne chciały uzupełnić tę asanę kontrpozycją oddziałującą na wspomniany rejon ciała. Skutecznym rozwiązaniem będzie w takiej sytuacji apanasana (1).

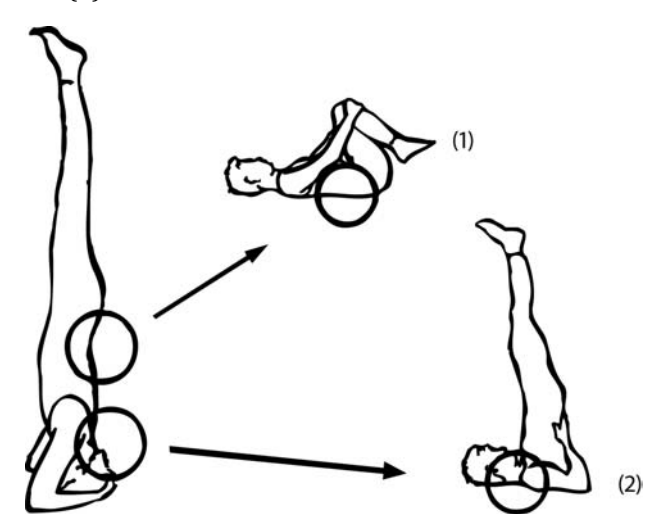

Rysunek 10. Kontrpozycje, które mogą towarzyszyć staniu na głowie: apanasana (1) oraz pozycja świecy (2)

Jako uzupełnienie stania na głowie należy także wykonywać pozycję świecy, czyli sarwangasanę (2), zmniejszającą obciążenie, jakiemu poddawana jest szyja. Ponieważ to ćwiczenie samo w sobie jest bardzo wymagającą statyczną *asaną*, ono również wymaga stosowania kontrpozycji, którą jest kobra (bhudźangasana). Tego rodzaju sekwencje składające się z następujących po sobie pozycji i *pratikrijasan* to ważny element naszej praktyki.

Rysunek 11 przedstawia kontrpozycje, jakie możemy stosować w przypadku skłonu w przód. Jeśli po wykonywaniu tej pozycji czujemy napięcie w nogach, przydatna będzie utkatasana, czyli pozycja krzesła (1). Ćakrawakasana (2) może nam pomóc, jeżeli skutkiem uttanasany jest ból pleców — chociaż prawdopodobnie wystarczy po prostu przejście do *śawasany*, czyli pozycji nieboszczyka (3). Rysunek 12 ukazuje kilka asan wraz z odpowiadającymi im kontrpozycjami.

W tym miejscu powinno być już jasne, iż rozsądna praktyka jogi nie jest działaniem na chybił trafił, powinna natomiast trzymać się konkretnych zasad. Poniżej znajdują się reguły, które pomogą nadać naszym posunięciom sensowny kształt:

#### Kup książkę

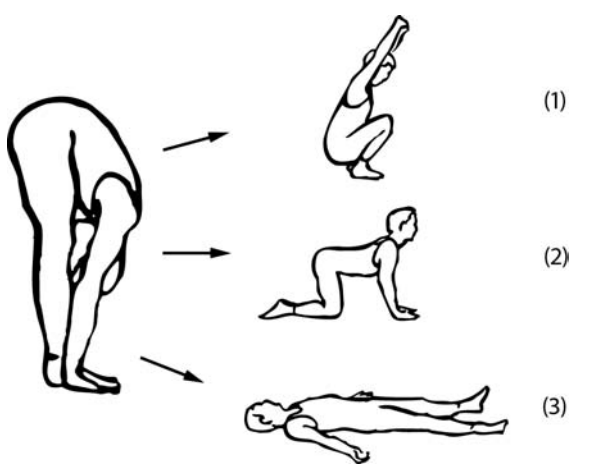

*Rysunek-Kontrpozycjepasujce-do-skonu-w-przód:-pozycja-(1),-(2) pozycjanieboszczyka-(3)*

- · Zacznij w miejscu, w którym się znajdujesz.
- · Na początku sesji wykonaj rozgrzewkę i rozluźnij całe ciało.
- Przed wykonaniem danej *asany* upewnij się, iż znasz pasującą do niej kontrpozycję i po-<br>traficz ią zroalizować trafisz ją zrealizować.
- · Zanim zdecydujesz się na statyczne utrzymanie pozycji, wykonaj ją w sposób dynamiczny.
- Wykonuj kontrpozycję bezpośrednio po związanej z nią głównej *asanie*.
- $\bullet$  Upewnij się, iż *pratikrijasana* jest prostsza niż sama pozycja.

Spróbujmy wyjaśnić te reguły na przykładzie dwóch sekwencji otaczających proste *asany*. To,<br>czy opisywano tu szeregi pozycji boda korzystne dla konkretnej osoby, zależy od wielu czyn czy opisywane tu szeregi pozycji będą korzystne dla konkretnej osoby, zależy od wielu czynników - włączając w to konstrukcję i giętkość kręgosłupa, a także elastyczność nóg i bioder. Potraktujmy zaprezentowane sekwencje wyłacznie jako przykłady, zakładając, iż starannie skonstruowany zestaw ćwiczeń będzie dopasowany do naszych indywidualnych cech, a także konkretnych celów.

Rysunek 13 przedstawia krótki układ pozwalający wykonać paścimottanasanę, czyli skłon w przód na siedząco. Rozpoczynamy od samasthiti, a więc pozycji góry (1), tak by nawiązać kontakt z naszym ciałem i oddechem. Potem rozgrzewamy się, wykonując dynamicznie utta*nasane* (2) i powtarzając kilkakrotnie to ćwiczenie. Taki skłon to pierwszy element przygotowania do paścimottanasany. Następnym krokiem jest wykonanie parswa uttanasany (3), przy czym podejmujemy takie działanie czterokrotnie, najpierw utrzymując pozycję przez jeden wdech i wydech, a potem zwiększając liczbę cykli oddychania do dwóch, trzech i w końcu czterech. Powtarzamy to niesymetryczne ćwiczenie w odwrotną stronę, a dzięki całemu temu zabiegowi stopniowo rozciągamy nogi. Jako kontrpozycję do tych działań stosujemy dynamiczny wariant *ćakrawakasany* (4), tak by nie wnosić do kolejnych pozycji żadnego spiecia. Nastepnym krokiem jest krótki odpoczynek w pozycji nieboszczyka (5).

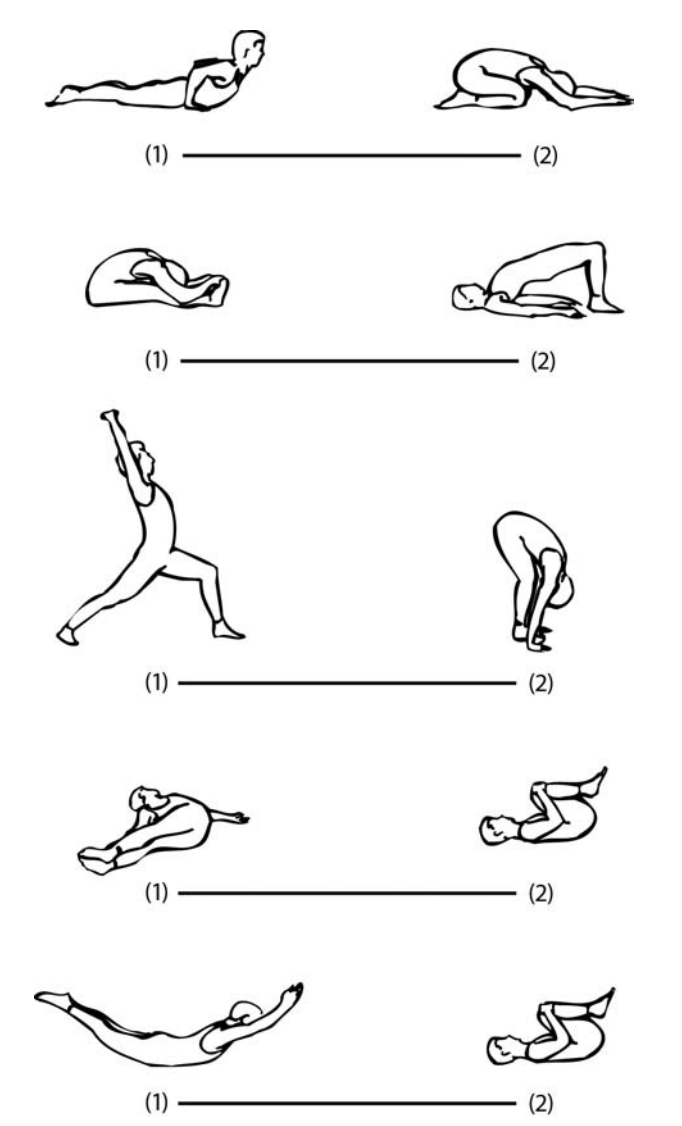

Rysunek 12. Pięć podstawowych asan (1) oraz odpowiadające im kontrpozycje (2)

W tym momencie jesteśmy już gotowi, by przejść do punktu, do którego zmierzaliśmy, czyli paścimottanasany (6). Najpierw wykonujemy ją dynamicznie, tak by przygotować się do przyjęcia takiej pozycji statycznie, a także poczuć, jaką rolę w tym ćwiczeniu odgrywa oddech. W tym celu wyciągamy się do góry, nabierając powietrza, a wraz z wydechem pochylamy się do przodu. Jeden z możliwych schematów postępowania w przypadku tej *asany* to utrzymywanie świadomości przepływu powietrza w tylnej części płuc, kiedy się prostujemy, a potem wrażenie ruchu brzucha w kierunku kręgosłupa, gdy wypuszczamy powietrze i pochylamy się do przodu, nie tracąc przy tym rozciągnięcia. Po wykonaniu paścimottanasany w sposób dynamiczny, przyjmujemy te poze statycznie na kilka oddechów (7), zwracając uwage na sygnały wysyłane zarówno przez ciało, jak i przez oddech.

#### Kup książkę

#### Poleć książke

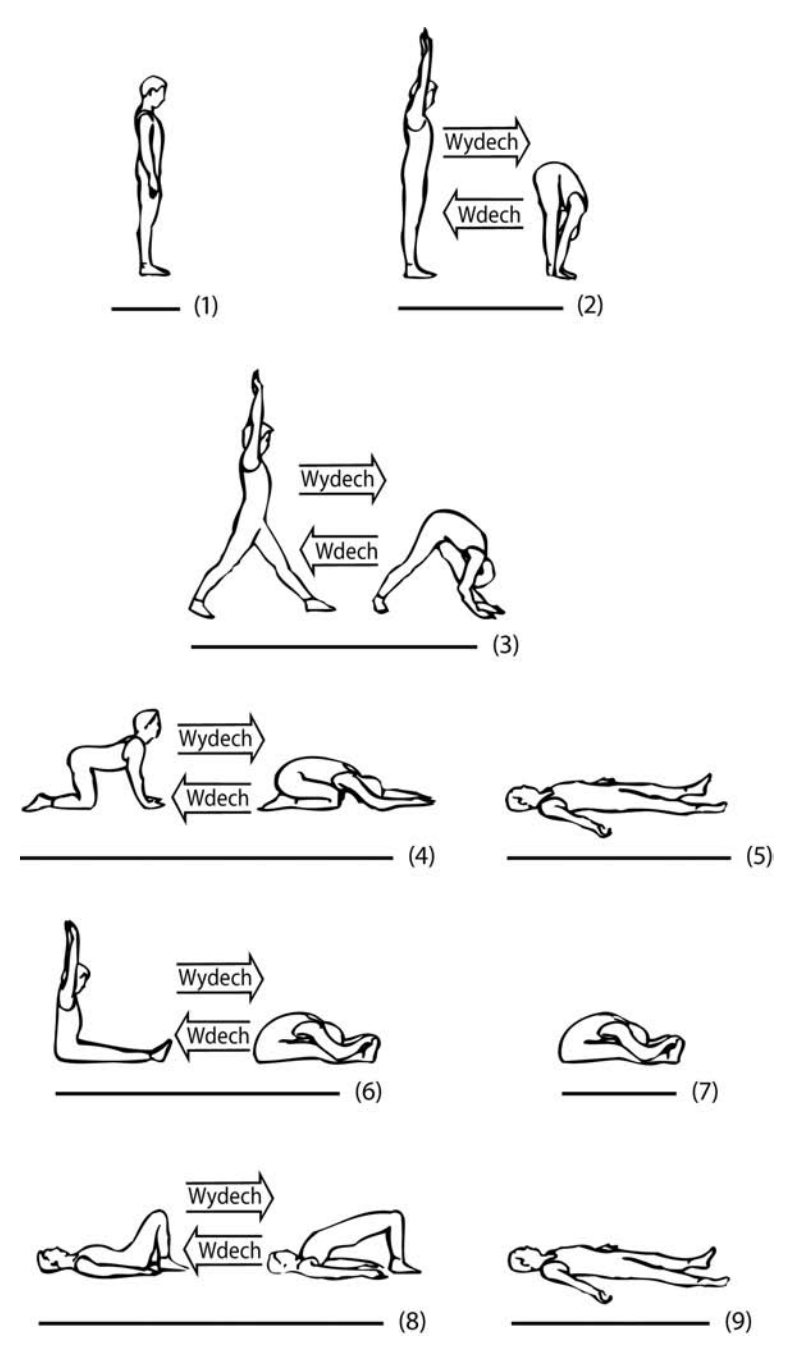

Rysunek 13. Zestaw ćwiczeń rozgrzewających oraz kontrpozycji towarzyszących wykonywaniu skłonu w przód na siedząco

Dwipada pitham (8) może stanowić kontrpozycję dla skłonu w przód, pozwalając otworzyć biodra i zrównoważyć głębokie zgięcie kręgosłupa. Cały opisany wyżej ciąg ćwiczeń kończymy długim odpoczynkiem w pozycji nieboszczyka (9).

#### Kup książkę

#### Poleć książkę

Kolejna sekwencja asan stanowi przykład, w jaki sposób rozsądnie ćwiczyć pozycje bazujące na wygięciu w tył. Bez odpowiedniego przygotowania i kontrpozycji tego rodzaju działania mogą prowadzić do skurczów, bólu i innych problemów. Szereg asan zaprezentowany na ilustracji 14 zapewnia odpowiednie przygotowanie i kompensację dla wygięcia w tył w pozycji świerszcza, czyli śalabhasany.

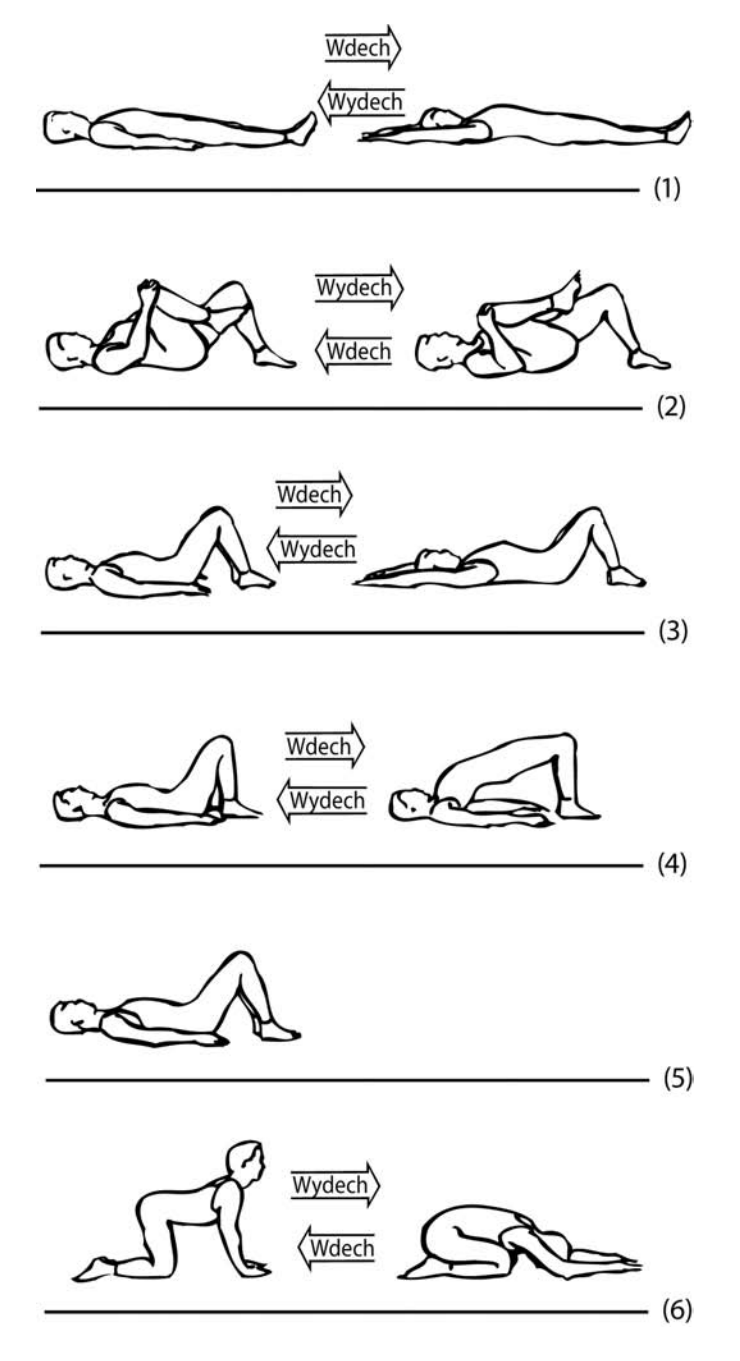

#### Poleć książkę

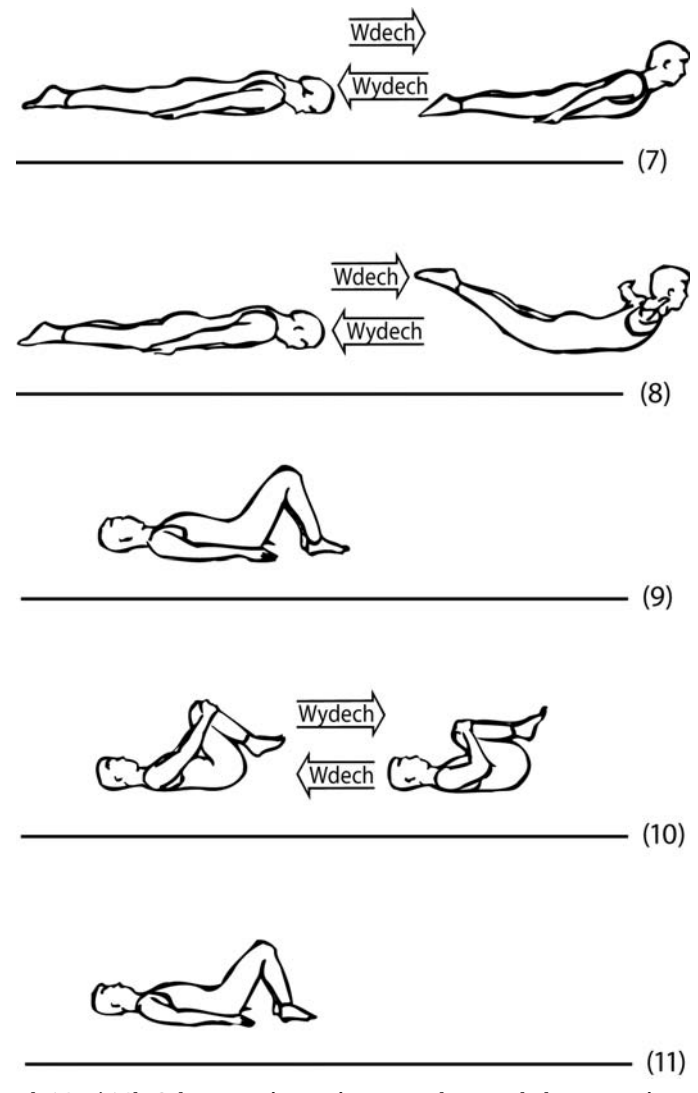

Rysunek 14a / 14b. Sekwencja ćwiczeń wprowadzających do pozycji świerszcza oraz stosowne kontrpozycje

Wszystkie elementy tej sekwencji wykonywane są w sposób dynamiczny. Rozgrzewka (1) to proste ćwiczenie mające na celu połączenie ruchu i oddychania. Już tutaj zaczynamy łagodnie ćwiczyć plecy, gdyż unoszenie ramion powoduje niewielki ruch kręgosłupa. Następnym krokiem jest odmiana apanasany (2) pomagająca rozluźnić okolice krzyża. Potem ponownie wykonujemy delikatne wygięcie w tył znane z pierwszego ćwiczenia, tym razem jednak zginamy nogi w kolanach (3).

Dwipada pitham (4) to ćwiczenie wymagające większego wysiłku. Przy jego wykonywaniu należy próbować z każdym wdechem unosić się odrobinę wyżej. Mieśnie pleców z pewnością mają tu sporo pracy, chociaż dysponują wsparciem wynikającym z siły nóg. Po wykonaniu tej pozycji

#### Kup książkę

#### Poleć książke

następuje krótki odpoczynek (5). Wariant *ćakrawakasany* (6) pomoże nam pozbyć się napięcia, które mogło się nagromadzić w tylnej części tułowia podczas wykonywania dwipada pitham.

Kolejnym etapem przygotowania pleców będzie prosta odmiana bhudźangasany (7). W końcu jesteśmy gotowi, by wykonać podstawowy wariant *śalabhasany* (8). Mięśnie pleców muszą teraz utrzymywać zarówno nogi, jak i tułów. Przygotowaliśmy się do takiej sytuacji, wykonując wszystkie wcześniejsze ćwiczenia.

Po wykonaniu śalabhasany urządzamy kolejny krótki odpoczynek ze zgiętymi nogami i stopami opartymi na podłożu (9), tak by rozluźnić plecy. Pratikrijasang, czyli kontrpozycją, dla salabhasany jest apanasana (10), przynosząca odprężenie okolicom krzyża. Cała sekwencja kończy się odpoczynkiem (11).

### **Oddech**

Kiedy wykonujemy asany, możemy kłaść nacisk na rozmaite aspekty wdechu i wydechu. Oddychanie możemy podzielić na cztery elementy:

- $\bullet$  wdech.
- wydech,
- zatrzymanie powietrza po wdechu,
- zatrzymanie powietrza po wydechu.

Zatrzymanie oddechu zastosowane podczas wykonywania asan zwiększa efekty wywoływane przez daną pozycję. Przypuśćmy, iż dokucza nam poczucie ciężkości w rejonie brzucha, a chcąc poczuć się lżej, zdecydowaliśmy się poćwiczyć skłon w przód na siedząco. Możemy wykonać tę asanę w najprostszy sposób, a więc dynamicznie, w rytmie spokojnego oddychania. Inną możliwością jest skłon w przód na wydechu (tak jak robimy to zazwyczaj), co skutkuje naciskiem na brzuch — zamiast jednak od razu unieść się w górę, możemy pozostać w tej pozycji i na kilka sekund powstrzymać oddech. Zatrzymanie oddychania po wypuszczeniu powietrza wzmacnia działanie danej asany w okolicach brzucha. Analogiczne postępowanie po wdechu zwiększa z kolei wpływ niektórych pozycji na rejon klatki piersiowej. Jako praktyczną zasadę obowiązującą przy wykonywaniu asan możemy przyjąć, iż:

- Nacisk na wydłużenie wdechu i powstrzymanie oddechu po tej fazie wzmacnia wpływ danej pozycji na okolice klatki piersiowej.
- Przedłużając wydech i zatrzymując po nim powietrze, wzmagamy oddziaływanie asany na rejon brzucha.
- · Pozycje bazujące na skłonie w przód nadają się do zatrzymywania powietrza po wydechu, natomiast wszelkiego rodzaju wygięcia w tył współgrają z wstrzymaniem oddechu po napełnieniu płuc.

Praktyka wydłużania wydechu lub zatrzymywania powietrza po tej fazie oddychania nazywana jest w sanskrycie **langhana**, co tłumaczy się jako "pościć" lub "ograniczać". *Langhana*  wspiera proces wypróżniania, działa też na organizm oczyszczająco poprzez ożywianie organów wewnętrznych, szczególnie tych znajdujących się w jamie brzusznej. Jeśli ktoś ma problemy zlokalizowane w przestrzeni poniżej przepony, praktykowanie langhany może mieć dobroczynny wpływ na jego ciało.

Przedłużanie wdechu bądź zatrzymywanie po nim powietrza określane jest jako **brimhana**, co najlepiej przetłumaczyć jako "rozszerzać". Praktykowanie brimhany wpływa na ciało rozgrzewająco i energetyzująco. Elementy brimhany powinny być włączone do praktyki w sytuacji, w której danej osobie brakuje energii. Wcześniejszym etapem powinna być jednak nauka wydłużania wydechu, gdyż nadmiar nieusuniętego ognia może sprawić, iż energia przyjmie niekorzystną formę. Aby przyjąć to, co jest nowe (świeżą energię), wcześniej musimy pozbyć się tego, co stare i już nieprzydatne.

Rysunek 15 prezentuje zastosowanie idei *langhany i brimhany* na gruncie *asan*. Pozycja wojownika, czyli wirabhadrasana (1), z samej swej natury ma oddziaływanie zbliżone do brimhany. Jeśli będziemy wykonywać ją z przedłużonym wdechem, a może nawet z krótkim zatrzymaniem powietrza po tej fazie oddychania, efekty tego ćwiczenia będą jeszcze mocniejsze. Skłon w przód na siedząco (2) jest z kolei pozycją, do której naturalnie pasuje zasada langhany. Poprzez spokojny i powolny wydech oraz wstrzymanie w miarę możliwości powietrza przed kolejnym wdechem, wzmocnimy skutki tej asany.

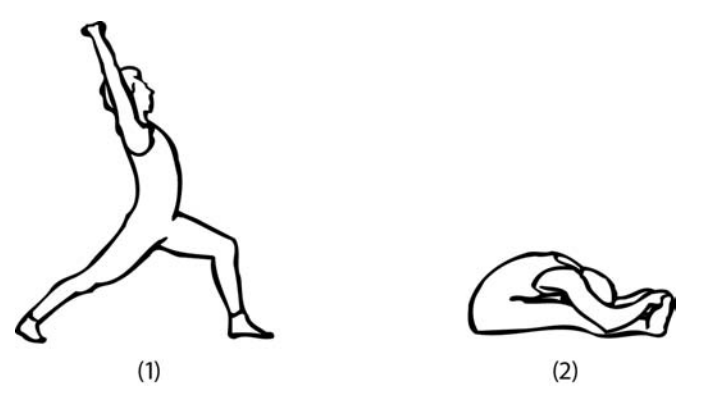

Rysunek 15. Brimhana (wstrzymanie powietrza po wdechu) wykonywana w pozycji wojownika (1), langhana (zatrzymanie oddychania po wydechu) zastosowana w połączeniu ze skłonem w przód na siedząco (2)

Należy trzymać się jednej ważnej zasady: jeżeli wstrzymanie oddychania zmniejsza czas trwania kolejnego wdechu lub wydechu, należy zrezygnować z takiego postępowania. To znak, że nie jesteśmy jeszcze gotowi do takiego działania i powinniśmy dochodzić do niego stopniowo.

Patrząc na sytuację z punktu widzenia układu krążenia, nie powinno się wstrzymywać oddechu, jeśli mamy do czynienia z nagłym wzrostem tętna. Puls i oddychanie są ze sobą powiązane — jeśli ten drugi element kiepsko funkcjonuje, automatycznie rośnie liczba uderzeń serca na minutę. Taką sytuację można też wytłumaczyć mechanizmami psychologicznymi: wiele osób nerwowo podchodzi do spraw związanych ze swoim sercem, a gwałtowny skok tętna może wywołać obawy. Podstawową zasadą jest założenie, iż wstrzymywanie oddechu nigdy nie powinno wypełniać nas niepokojem - zamiast tego powinniśmy mieć możliwość spokojnej obserwacji jakości naszego oddychania.

#### Kup książkę

Reguły langhany i brimhany mogą przynieść korzyści tylko wtedy, kiedy używamy ich ze zrozumieniem i zgodnie z zasadami. Nie wolno ich stosować bez uważnego przyjrzenia się konkretnej sytuacji. To zagadnienie będzie opisywane bardziej szczegółowo podczas omawiania pranajamy.

#### O odpoczynku

Pora na kilka słów o odpoczynku pomiędzy asanami — a więc innym zagadnieniu ważnym z perspektywy planowania naszej praktyki jogi. Jest oczywiste, iż musimy zrobić sobie przerwę za każdym razem, kiedy zabraknie nam tchu lub nie jesteśmy w stanie kontrolować naszego oddechu. Z drugiej strony, nawet jeśli nasze oddychanie pozostaje spokojne i regularne, niektóre części naszego ciała mogą zacząć reagować zmęczeniem lub bólem, tak więc również im musimy zapewnić odpoczynek. Pamiętajmy, że jeżeli zaplanowaliśmy wykonać jakąś asanę dwanaście razy, a po szóstym powtórzeniu czujemy wyczerpanie, powinniśmy natychmiast przerwać ćwiczenie i odpocząć w bezruchu. W przypadku robienia przerw istnieje jedna zasada — jeżeli potrzebujemy chwili wytchnienia, po prostu ją sobie zróbmy.

Odpoczynek jest również sposobem na połączenie dwóch różnych rodzajów asan. Jeśli na przykład po wykonaniu forsownego wygięcia w tył w rodzaju dhanurasany chcemy ćwiczyć paścimottanasanę (a więc głęboki skłon w przód), zastosowanie pomiędzy nimi przerwy jest czymś niezbędnym. Musimy ją zrobić nawet wtedy, kiedy nie czujemy takiej potrzeby. Odpoczynek pozwala nam poczuć rezultaty danej pozycji i daje mięśniom szansę powrotu do stanu równowagi. Przechodząc z powrotem do naszego przykładu, jeśli nie zrobimy odpoczynku po wykonaniu dhanurasany, podczas wykonywania skłonu w przód możemy przeforsować muskulaturę pleców. Aby uniknąć takiej sytuacji, należy odpocząć i obserwować, jak reagują nasze mięśnie i całe ciało.

Czas na kolejny przykład. Wiele osób dobrze się czuje, wykonując stanie na głowie — gdy jednak później się położą, zauważają ucisk w klatce piersiowej. Wiadomo, że kiedy stoimy na głowie, ciężar żołądka spoczywa na klatce piersiowej i uciska żebra, chociaż możemy tego nie odczuwać, dopóki nie zdecydujemy się na odpoczynek. Wrażenia pojawiające się w klatce piersiowej to jedynie reakcja żeber, a odpoczynek przed wykonaniem kontrpozycji powinien pozwolić na uwolnienie się od tego zjawiska. Ogólnie rzecz biorąc, jeśli łączymy forsowne asany z równie wymagającymi kontrpozycjami, pomiędzy tymi dwoma elementami należy zrobić sobie przerwę. Do *pratikrijasany* można przejść bezpośrednio tylko wtedy, gdy jest ona naprawdę prosta.

Odpoczynek jest również potrzebny jako wprowadzenie do praktyki pranajamy. W przypadku takiej aktywności nasza uwaga skupia się głównie na oddechu, podczas gdy w trakcie wykonywania asan oddychanie uzależnione jest od ćwiczeń fizycznych. Ponieważ realizując rozmaite pozycje, koncentrujemy uwagę na całym ciele, dobrze jest potem odpocząć i przygotować się mentalnie do pranajamy. Długość takiego odpoczynku zależna będzie od tego, ile asan wykonywaliśmy w zakończonej właśnie sesji. Jeżeli ćwiczyliśmy różne pozycje przez piętnaście minut, wystarczy przerwa trwająca dwie lub trzy minuty. Jeżeli nasza sesja trwała godzinę lub dłużej, przed przejściem do *pranajamy* należy odpocząć przynajmniej pięć minut.

Chociaż wcześniej w tym rozdziale zamieszczone zostały przykładowe sekwencje kompleksowego wykonywania konkretnych asan (włączając w to rozgrzewkę i kontrpozycje), warto mieć świadomość, iż ta książka nigdy nie dorówna możliwościom dobrego nauczyciela. To właśnie szukanie porady u kogoś takiego jest najlepszym sposobem odkrywania samego siebie, a także uzyskania dzięki jodze lepszego wglądu we własne ciało i umysł.

Praktyka jogi zasadniczo opiera się na samokontroli. Chociaż *asany* i *pranajama* mogą nam pomóc odkryć konkretne rzeczy dotyczące nas samych, nie zawsze możemy polegać na własnych odczuciach. Nawyki obecne w naszym postrzeganiu powodują, iż trudno nam patrzeć na każde doświadczenie w oderwaniu od innych zjawisk tego typu - nasz tradycyjny sposób widzenia ogranicza więc nasze zrozumienie samych siebie. Ponieważ spojrzenie nauczyciela jest wolne od uwarunkowań charakterystycznych dla naszej osoby, ktoś taki może często dostrzec kryjące się w nas zdolności.

Książki o jodze mogą mieć bardzo różne punkty startowe. Osoba z niewielkim doświadczeniem w tym temacie będzie miała problem, by wybrać asany najlepiej pasujące do jej możliwości. Dobry nauczyciel potrafi stwierdzić, które pozycje będą najbardziej przydatne, a jakie adept powinien z kolei ćwiczyć pod kontrolą. Osoba posiadająca odpowiednią wiedzę pomaga nam poznać samych siebie i motywuje nas do pracy w dziedzinie dalszego odkrywania własnej osoby. Książka może natomiast wspierać zachęty pochodzące od nauczyciela.

Zdecydowałem się napisać tę książkę po to, by przedstawić szerokiej publiczności metody nauczania jogi autorstwa Krishnamacharyi. Opisywane tu sekwencje asan nie biorą oczywiście pod uwagę niczyich osobistych potrzeb. Należy je zaadaptować tak, aby były zgodne z naszymi celami.

Ludzie często pytają, czy istnieje uniwersalna sekwencja asan, której każdy może się trzymać. Owszem, tego typu ogólne myślenie możemy odnieść do schematu następstwa pozycji. Aby uprościć sytuację, zignorujmy fakt, iż praktyka jogi musi być dostosowana do konkretnej osoby i jej potrzeb, co uniemożliwia trzymanie się globalnego planu w bezwzględny sposób. Na chwilę zapomnijmy o fakcie, iż konkretne asany wymagają od niektórych adeptów szczególnego przygotowania lub stosowania kontrpozycji, pomińmy również zagadnienie odpoczynku, który od czasu do czasu musi pojawiać się pomiędzy pozycjami. Te zagadnienia omówiliśmy już wcześniej. Przenieśmy naszą uwagę na sposób, w jaki możemy rozróżnić asany ze względu na pozycję ciała w stosunku do podłoża i podstawowe ruchy kręgosłupa.

Asany możemy podzielić na stojące, wykonywane podczas leżenia na plecach, pozycje odwrócone, wygięcia w tył, w przypadku których kładziemy się na brzuchu, wreszcie pozycje siedzące oraz klęczące. Które z nich powinniśmy wybrać i w jakiej kolejności najlepiej je ułożyć?

Rysunek 16 przedstawia niektóre *asany* proponowane w tej ogólnej sekwencji. Aby zacząć sesję, potrzebujemy ćwiczeń, które nas rozgrzeją, zapewnią nam gibkość i będą wykorzystywać całe ciało. Najlepiej nadają się do tego asany stojące. Możemy dzięki nim rozluźnić wszystkie stawy, włączając w to kostki, kolana, biodra, kręgosłup, ramiona, szyję, a w pewnym stopniu również nadgarstki. Są ludzie, którzy często mają problemy z biodrami, kolanami oraz kostkami, a także osoby, które z różnych powodów nie są w stanie zacząć od pozycji stojących. Znakomita większość z nas powinna jednak spędzić pięć czy dziesięć minut, rozgrzewając się przy pomocy tego typu asan.

Ćwiczenia, od których zaczynamy naszą aktywność, powinny nam również pomóc w odczuwaniu i obserwowaniu naszego ciała oraz oddechu. Początek naszej sesji powinien być skonstruowany w ten sposób, abyśmy byli w stanie sprawdzić naszą kondycję fizyczną i mentalną w prosty, pozbawiony ryzyka sposób. Taką możliwość zapewniają nam właśnie nieskomplikowane pozycje stojące.

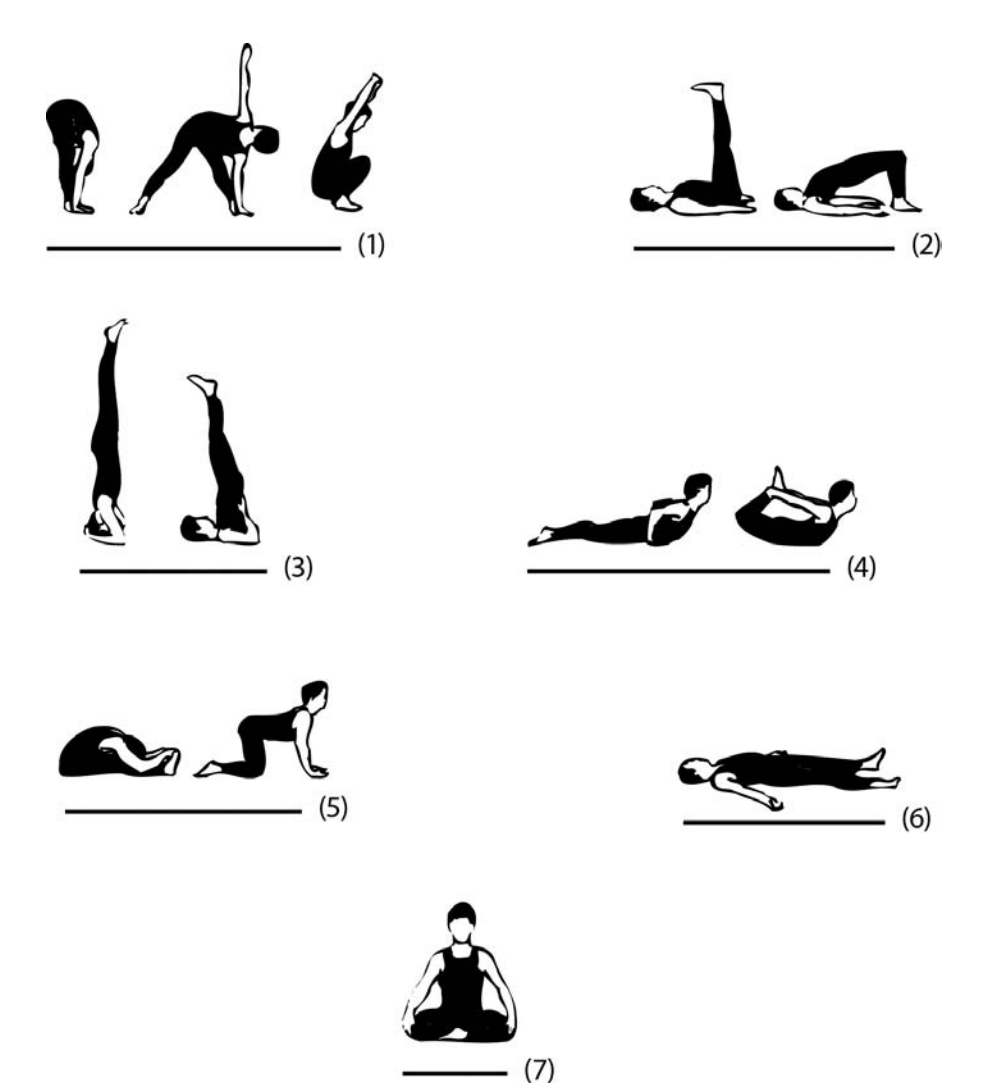

*Rysunek-16.-Kolejno
-wykonywania-asan-pasujca-do-ogólnych-zastosowa:-pozycje-stojce-pozwalajce si-rozgrza
-(1),-wiczenia-wykonywane-w-trakcie-le enia-na-plecach-(2),-pozycje-odwrócone-(3), wiczenia-obejmujce-le enie-na-brzuchu-(4),-asany-siedzce-lub-klczce-(5),-odpoczynek-polegajcy na-(7). na-chamat nia-chamuja wrzygatowenia-koniecznego nrmywane-wykowywane-zazwyczaj-zazwyczaj-zazwyczaj-zazwyczaj-zazwyczaj-zazwyczaj-zazwyczaj-zazwyczaj-zazwyczaj-zazwyczaj-zazwyczaj-zazwyczaj-zazwyczaj-zazwyczaj-zazwyczaj-zaz Ten-schemat-asan, nie-obejmuje-przygotowania-koniecznego-przy-wykonywaniu-forsownychswyszczególnionekontrpozycjeczyodpoczynki*

Kiedy skończymy wykonywać tego typu *asany*, dobrze jest położyć się na plecach i zająć się pozycjami leżącymi, będącymi również dobrym przygotowaniem do nadchodzących później układów odwróconych. Te ostatnie pomagają nam z kolei przeciwdziałać wpływowi, jaki wywiera na nasz organizm grawitacja — poza tym są też bardzo ważne dla wewnętrznego oczyszczania. Co więcej, popularne pozycje odwrócone (takie jak stanie na głowie lub świeca) sprawiają, iż przybieramy postawę całkowicie odwrotną w stosunku do tej przyjmowanej na co dzień. Te ćwiczenia dają nam możliwość odkrycia nowych i nieznanych wcześniej aspektów samych siebie.

#### Kup książkę **Pole**ć książkę Poleć książkę Poleć książkę Poleć książkę Poleć książkę Poleć książkę Poleć książkę

Po pozycjach odwróconych przychodzi czas na grupę *asan* wykonywanych podczas leżenia na brzuchu — a więc wszystkich wygięć w tył. Niektóre z nich są doskonałymi kontrpozycjami dla konkretnych asan odwróconych: pozycja kobry równoważy na przykład efekty wykonywania świecy i często wykorzystywana jest jako jej pratikrijasana.

Tę ogólną sekwencję asan można zakończyć przy pomocy ćwiczeń wykonywanych w układzie siedzącym lub klęczącym. Po stosownym odpoczynku możemy zająć się pranajamą i innymi ćwiczeniami, które wymagają pozycji wyprostowanej. Dodatek 2 pokazuje cztery podstawowe sekwencje, które można dostosować do indywidualnych potrzeb.

Rysunek 17 prezentuje dobrą sekwencję asan stanowiącą najkrótsze możliwe przygotowanie do pranajamy. W ramach rozgrzewki możemy wykonać uttanasanę (1). W kolejnym kroku przechodzimy do dwipada pitham (2), tak aby przygotować plecy oraz szyję, a także kontrolować jakość naszego oddychania. Ćakrawakasana (3) otwiera z kolei klatkę piersiową i plecy. Odpoczynek w pozycji leżącej (4) zamyka faze wykonywania *asan*. W tej chwili cześć osób może usiąść w prostym siadzie skrzyżnym, czyli sukhasanie (5), i zająć się ćwiczeniem pranajamy. Jeżeli ta pozycja jest dla kogoś niekomfortowa, lepiej będzie usiąść na krześle (6). Takie rozwiązanie niczego nie psuje, nie ma również wpływu na jakość oddychania i pranajamy.

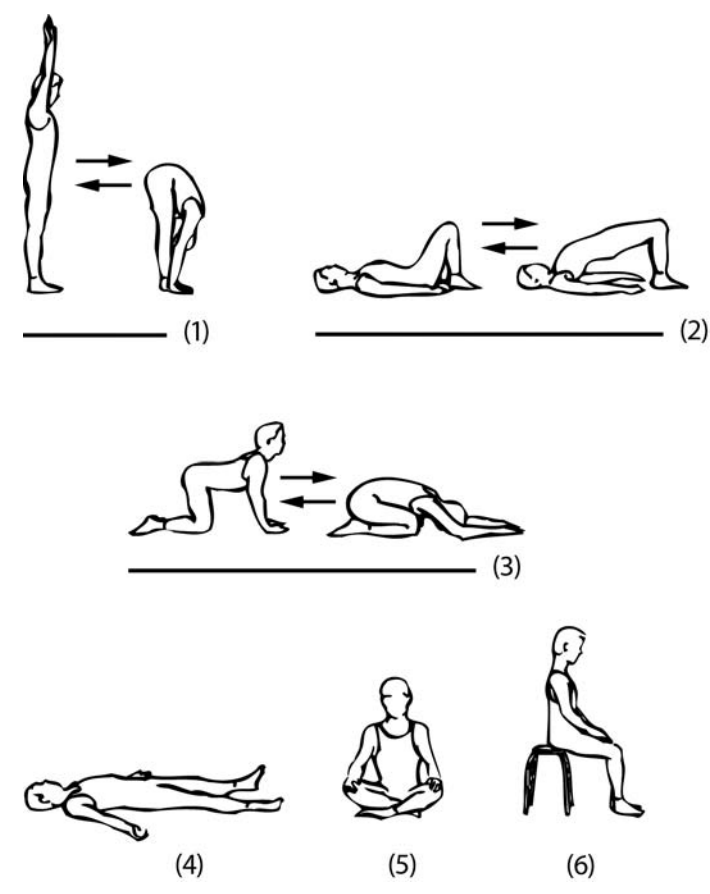

Rysunek 17. Asany przygotowujące do pranajamy

Jeżeli mamy zamiar pracować nad konkretnymi schematami oddychania, takimi jak wstrzymywanie powietrza czy wdechy i wydechy o określonej długości trwania, zaprezentowany tu zestaw asan jest o tyle korzystny, iż zapewnia nam zgranie się z własnym oddechem już przed rozpoczęciem pranajamy.

Podobnie jak wykonywanie konkretnych asan zależy od potrzeb i zamierzeń każdego adepta, tak samo pora dnia przeznaczona na ćwiczenia będzie wynikać z naszych możliwości. Należy trzymać się jednej zasady — zanim zaczniemy praktykować jogę, odczekajmy dwie, trzy godziny od posiłku. Najlepszym rozwiązaniem jest ćwiczenie na pusty żołądek, jeśli więc ktoś ma elastyczny plan dnia, najkorzystniejszą porą na tego rodzaju aktywność jest czas przed śniadaniem.

Nasza praktyka musi być nieustannie rozwijana przy uwzględnieniu zasobów czasowych, jakimi dysponujemy, naszych celów i potrzeb. Zawsze należy planować sesję jako całość, bez względu na to, czy ilość czasu, którą dysponujemy, jest duża, czy też mała. Dzięki takiemu podejściu nasza praktyka zawsze bedzie zbalansowana sekwencja ćwiczeń. Jeśli istnieje ryzyko, iż coś przerwie nam sesję lub zabraknie nam czasu w trakcie jej trwania, zaplanujmy krótszy zestaw asan. Poprzez stosowanie się do zasad winjasa kramy stworzymy rozsądnie rozwijającą się praktykę jogi, która pomoże nam osiągnąć nasze zamierzenia.

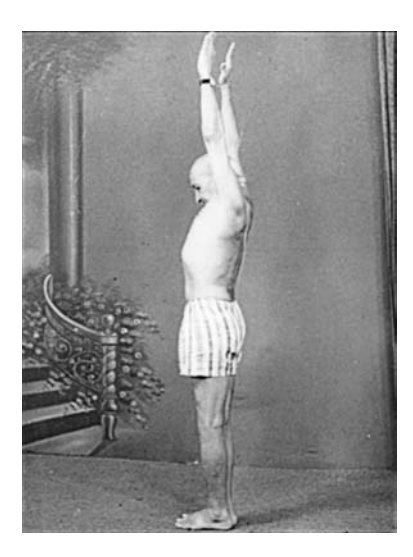

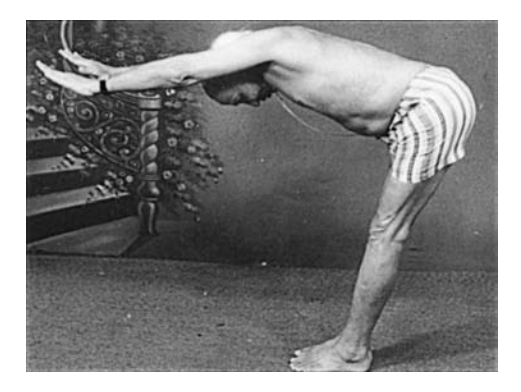

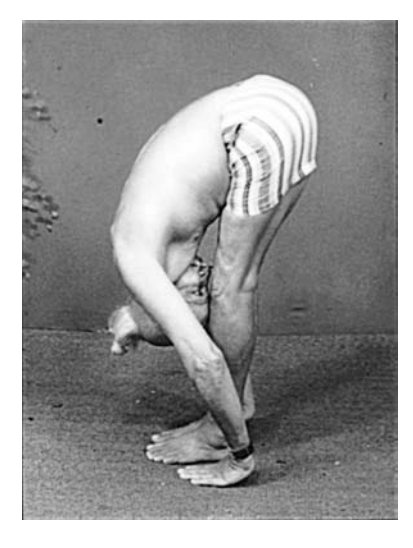

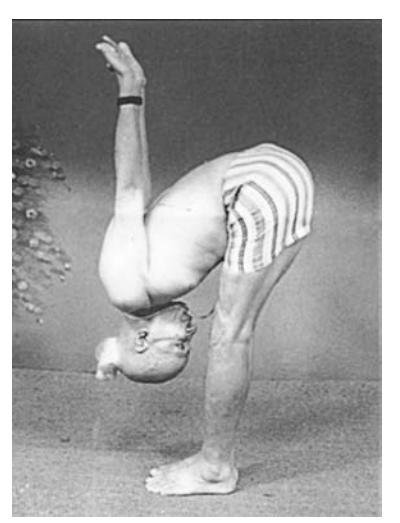

*Krishnamacharya-wykonuje-uttanasan*

# PROGRAM PARTNERSKI GRUPY WYDAWNICZEJ HELION

**1. ZAREJESTRUJ SIĘ** 2. PREZENTUJ KSIĄŻKI **3. ZBIERAJ PROWIZJE** 

Zmień swoją stronę WWW w działający bankomat!

Dowiedz się więcej i dołącz już dzisiaj!

http://program-partnerski.helion.pl

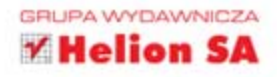

## Serce i kręgosłup jogina

Zanurz się w nauki jednego z największych joginów naszych czasów, Śri Tirumalai Krishnamacharyi. Poznaj teorię i praktykę jogi, dzięki którym wzmocnisz umysł i ciało.

To pierwsza książka o jodze prezentująca ścieżke rozwoju zgodnie z zasadami sprzed wielu wieków. Przedstawia wszystkie aspekty jogi, takie jak asany wraz z kontrpczycjami, świadome oddychanie, medytację i filozofię. Dowiesz się w jaki sposób można rozwijać własną praktyke, dostosowaną do stanu zdrowia, wieku, zawodu i stylu życia. To nieocenione źródło informacji dotyczących teoretycznej i praktycznej strony jogi oraz lektura obowiązkowa zarówno dla adeptów, jak i opiekujących się nimi przewodników.

#### W tej książce znajdziesz również:

Jogasutry Patańdźalego, przetłumaczone przez Desikachara i opatrzone jego komentarzami. Yoganjalisaram autorstwa Krishnamacharyi, przekazujące sedno jego nauczania i zapewniające tej książce pozycję kamienia milowego w kwestii przekazu dzisiejszemu światu nauczania jogi pochodzącego od dawnych mistrzów.

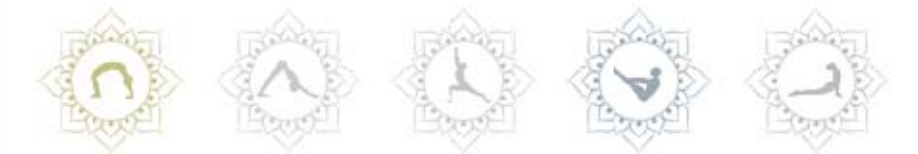

T.K.V. Desikachar poświęcił swoje życie przekazywaniu wiedzy o jodze ludziom z całego świata. Aktualnie naucza w szkole założonej w Madrasie dla uczczenia pamięci Krishnamacharvi. Podróżuje także ze swoimi naukami po całej Europie, Stanach Zjednoczonych, Australii oraz Nowej Zelandii. Jest synem Šri Tirumalai Krishnamacharyi, który przeżył ponad sto lat i był jednym z największych joginów naszych czasów.

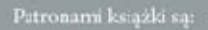

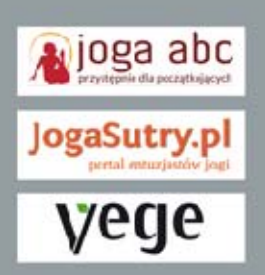

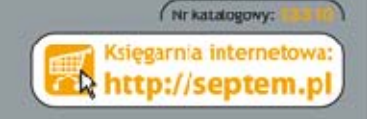

**Helion SA** ul. Kościuszki 1c, 44-100 Gliwice tel.: 32 230 98 63 e-mail: septem@septem.pl http://septem.pl

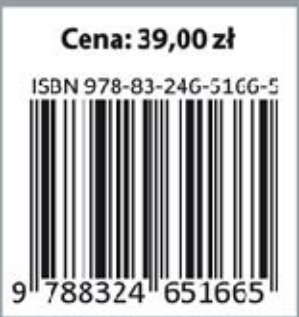